# **IT & Computing**

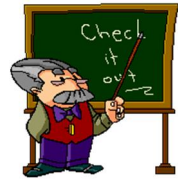

**Schemes of Work ~ iGCSE**

### **4 th & 5th Form ~ 2017 exam date onwards**

#### **Cambridge IGCSE Information and Communication Technology**

#### **Syllabus code 0417**

The ICT Dept has changed to the Cambridge International Examination iGCSE from Sept 2009. This course was chosen to provide a course that was more rounded, and allowed a greater breadth and depth of study for the  $4^{\text{th}}$  &  $5^{\text{th}}$  Form.

#### www.cie.org.uk

The CIE iGCSE is a dynamic and evolving course which is regularly updated to reflect changes in hardware and software, and changes in the ways in which ICT is used in the modern world.

### **Aims of the Course**

The aims, which are not listed in order of priority, are to:

- 1. Help students to develop and consolidate their knowledge, skills and understanding in ICT and be aware of new and emerging technologies.
- 2. Encourage students to develop further as autonomous users of ICT.
- 3. Encourage students to continue to develop their ICT skills in order to enhance their work in a variety of subject areas.
- 4. Provide opportunities for students to analyse, design, implement, test and evaluate ICT systems, ensuring that they are fit for purpose.
- 5. Provide opportunities for student to use Information and Communication Technology (ICT) to solve problems.
- 6. Encourage students to consider the impact of new technologies on methods of working in the outside world and on social, economic, ethical and moral issues.
- 7. Help students to improve their skills and increase their awareness of the ways in which ICT is used in practical and work-related situations.
- 8. Develop awareness of the ways ICT can help in home, learning and work environments.
- 9. Develop the ability to recognise potential risks when using ICT, and use safe, secure and responsible practice.

The practical skills contained in the syllabus are directly applicable to the study of other subjects; centres are encouraged to provide opportunities for their candidates to apply their ICT skills to a range of contexts.

# **Text Books & Resources**

This course is a rapidly changing and evolving course, and does make use out of a wide range of resources.

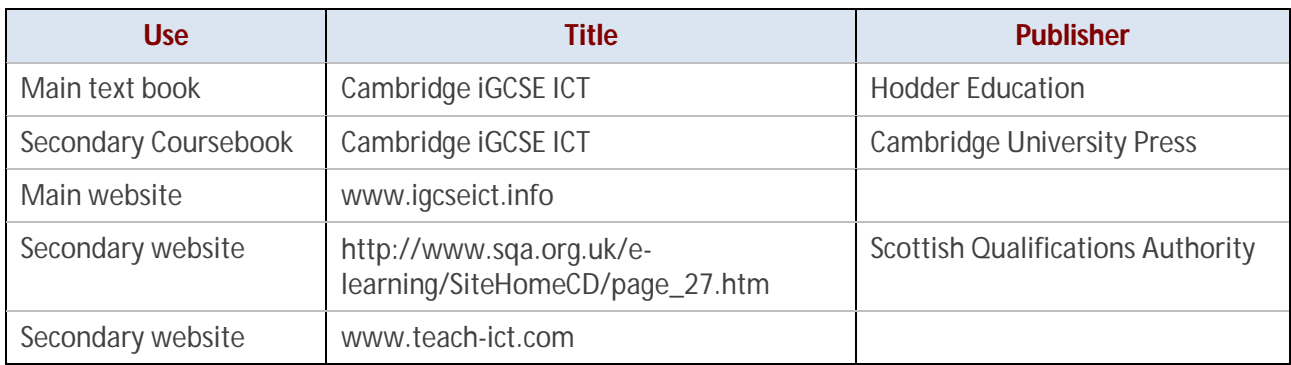

We will also use resources from the BBC, Wikipedia, government, manufacturers, and many others.

### **Assessment Objectives**

The two assessment objectives in the iGCSE ICT syllabus are:

- **AO1** Recall, select and communicate knowledge and understanding of ICT.
- **AO2** Apply knowledge, understanding and skills to produce ICT-based solutions.
- **AO3** Analyse, evaluate, make reasoned judgements and present conclusions.

### **Assessment Method**

For Cambridge IGCSE Information and Communication Technology, candidates take three components:

- Paper 1 Theory
- Paper 2 Document Production, Data Manipulation and Presentations
- Paper 3 Data Analysis and Website Authoring

Candidates take the following exams at the end of the 5<sup>th</sup> Form:

#### **Paper 1 ~ 2 hours**

#### **Theory**

Written paper testing sections 1–21 of the syllabus content.

All questions compulsory: mostly multiple choice or short answer questions, but also some requiring longer responses.

100 marks weighted at 40% of total.

#### **Paper 2 ~ 2½ hours**

#### **Document Production, Data Manipulation and Presentations.**

Practical test assessing knowledge, skills and understanding of sections 17, 18 & 19 of the syllabus content. 80 marks weighted at 30% of total.

#### **Paper 3 ~ 2½ hours**

#### **Data Analysis and Website Authoring**

Practical test assessing knowledge, skills and understanding of sections 20 & 21 of the syllabus content. 80 marks weighted at 30% of total.

# **Syllabus Content**

The curriculum content is set out in 21 interrelated sections. These sections should be read as an integrated whole and not as a progression. The sections are:

- 1. Types and components of computer systems
- 2. Input and output devices
- 3. Storage devices and media
- 4. Networks and the effects of using them
- 5. The effects of using IT
- 6. ICT applications
- 7. The systems life cycle
- 8. Safety and security
- 9. Audience
- 10. Communication
- 11. File management
- 12. Images
- 13. Layout
- 14. Styles
- 15. Proofing
- 16. Graphs and charts
- 17. Document production
- 18. Data manipulation
- 19. Presentations
- 20. Data analysis
- 21. Website authoring

Candidates should be familiar not only with the types of software available and the range of ICT knowledge and skills detailed below, but also with their uses in practical contexts.

### **1. Types and Components of Computer Systems**

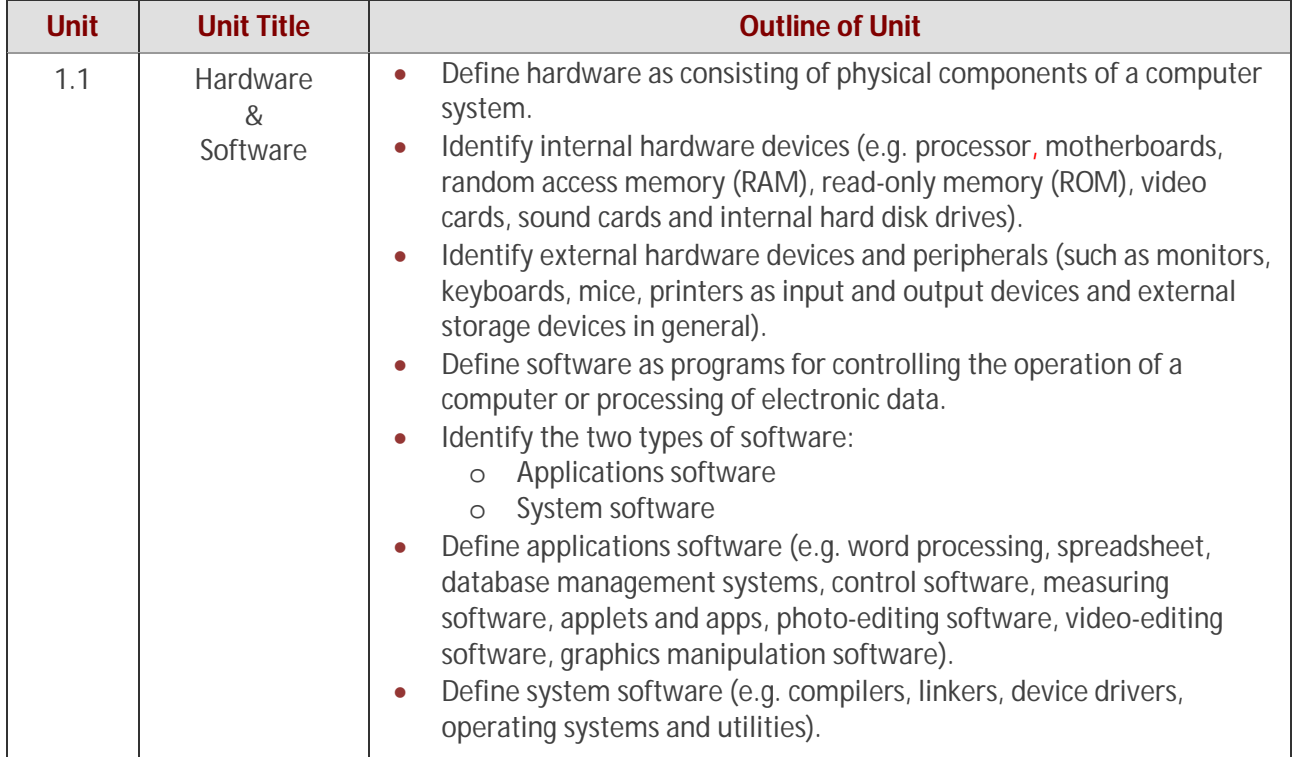

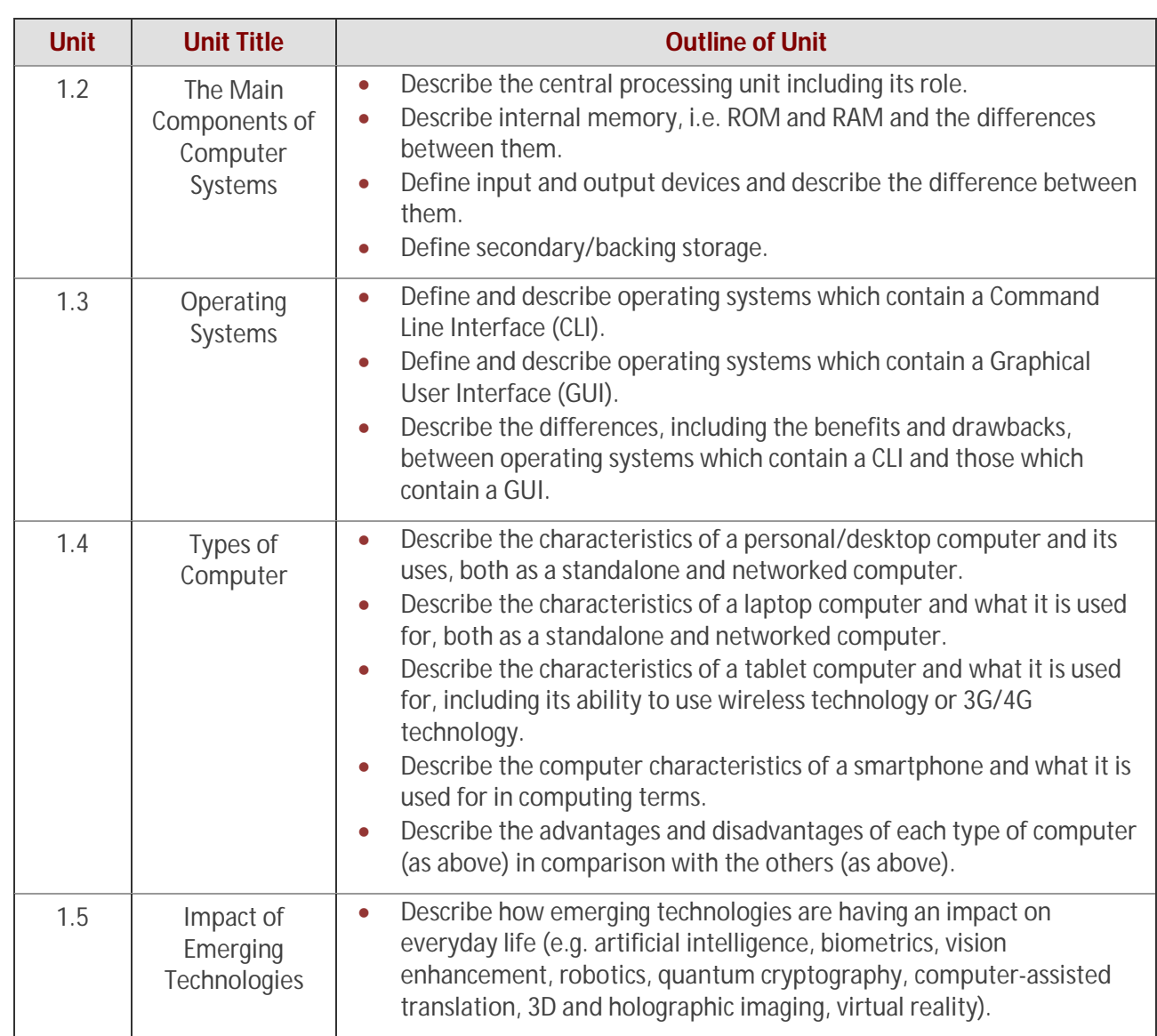

# **2. Input & Output Devices**

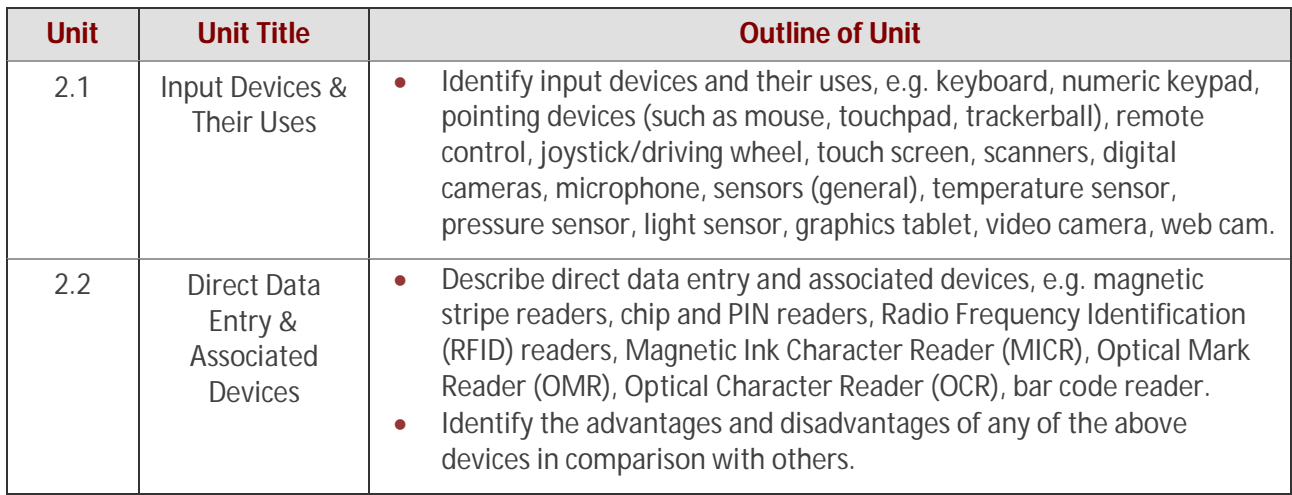

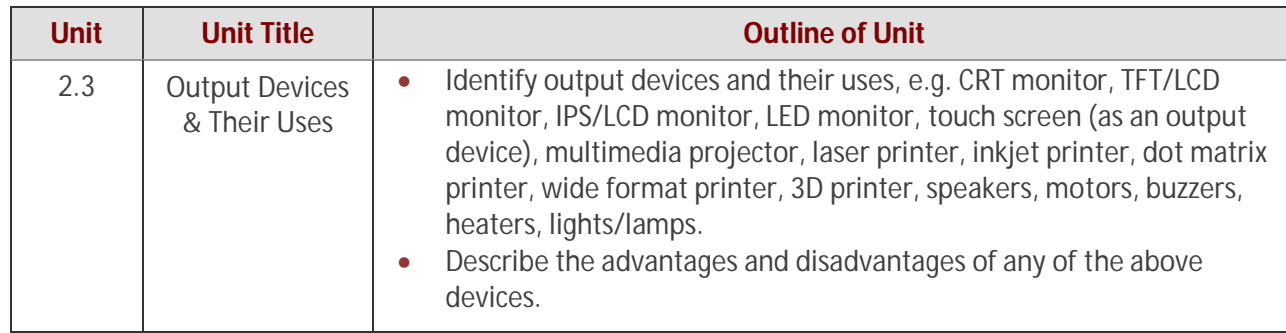

# **3. Storage Devices & Media**

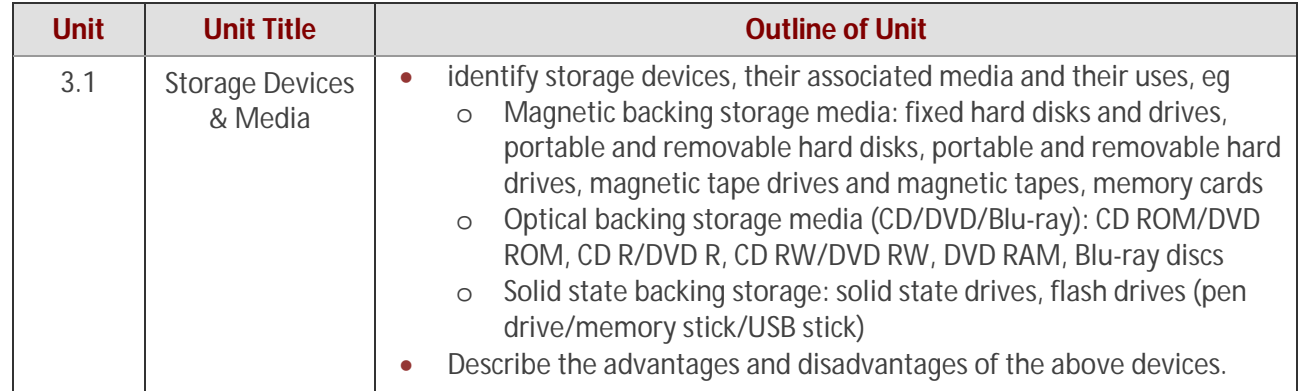

# **4. Networks and the Effects of Using Them**

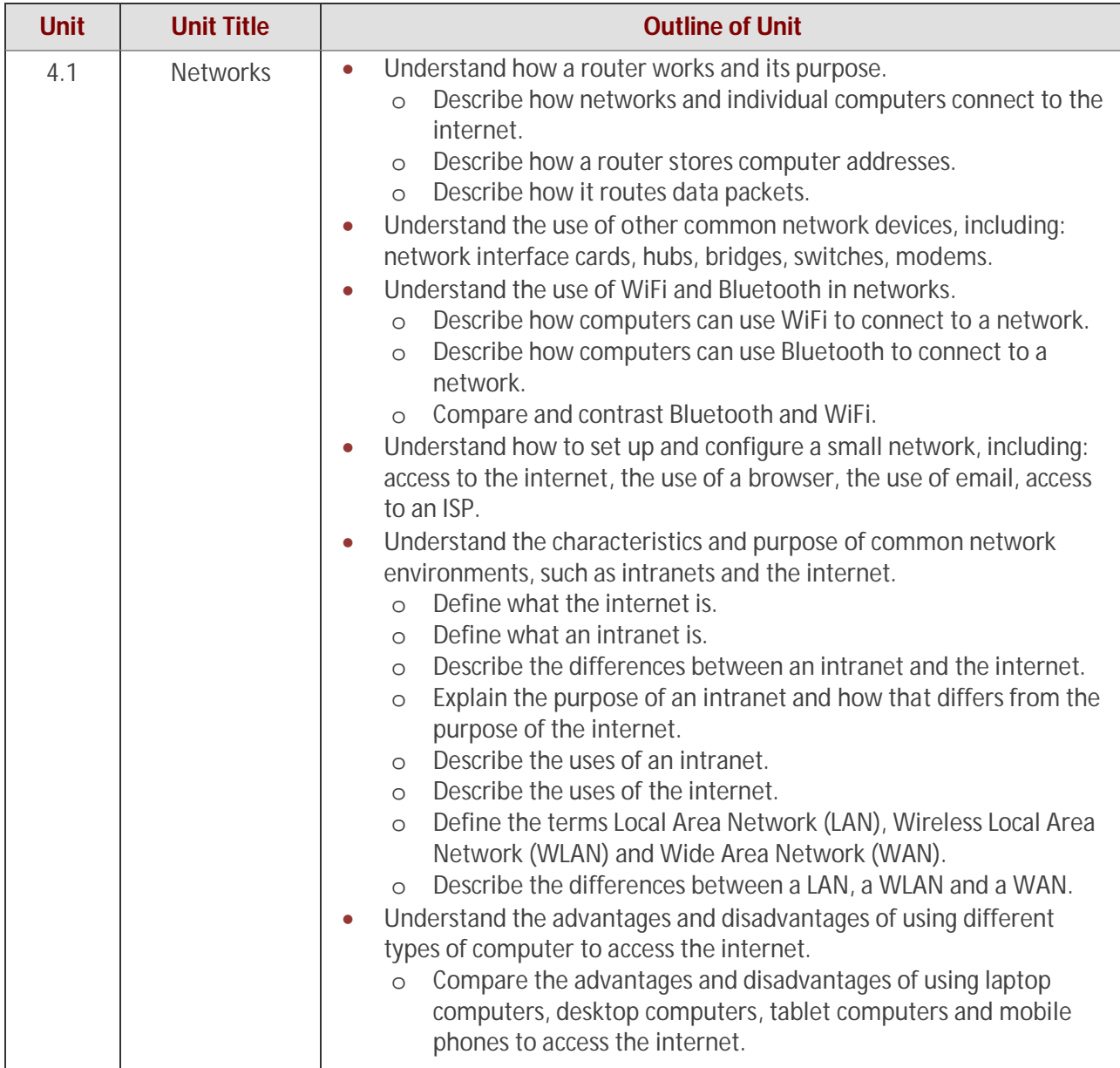

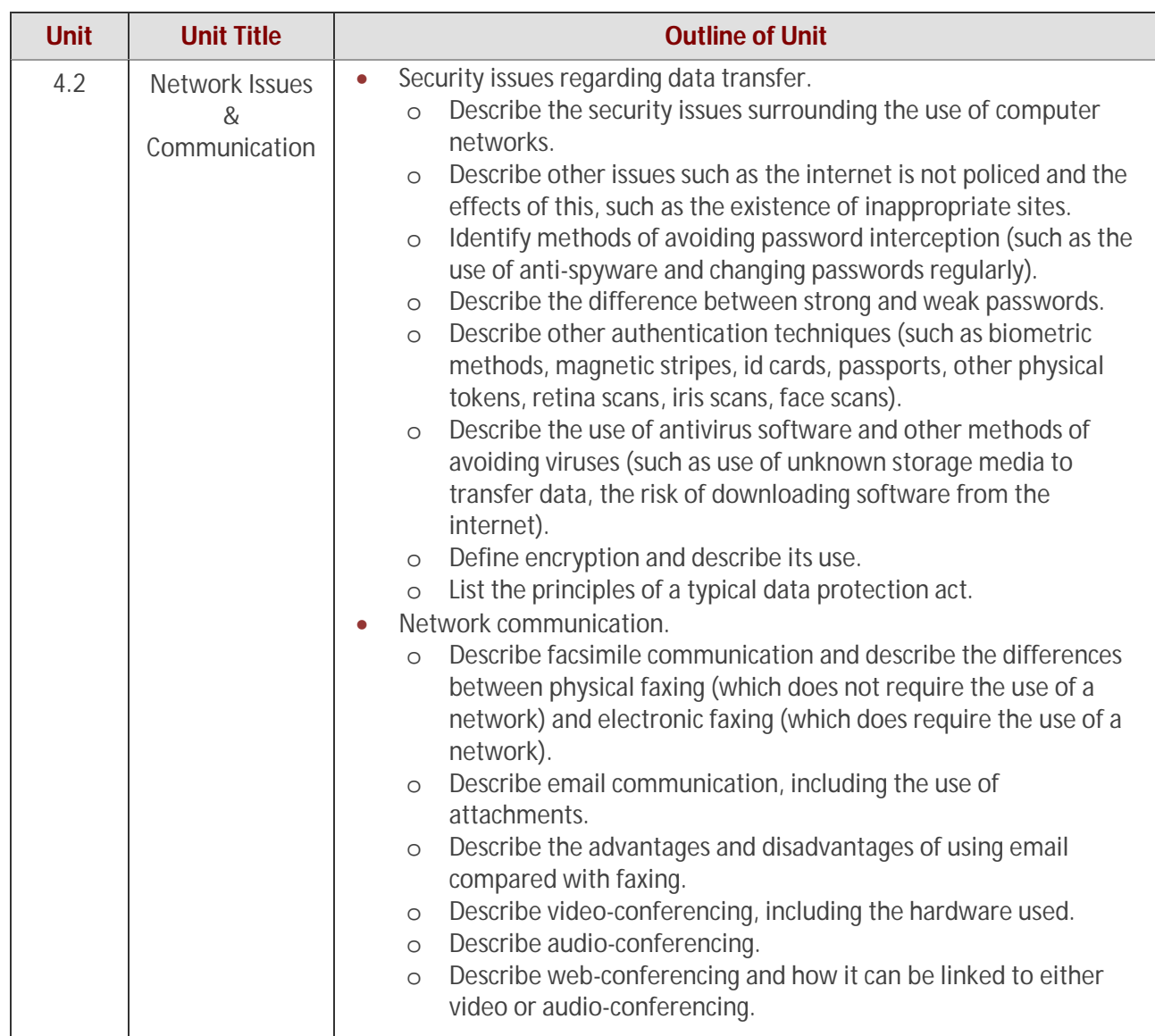

# **5. The Effects of Using IT**

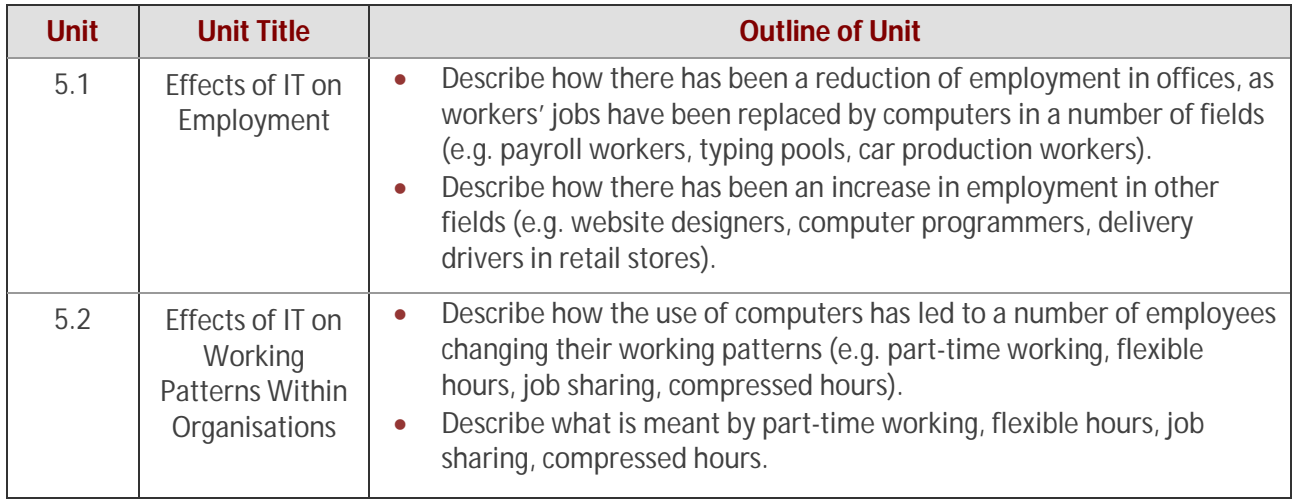

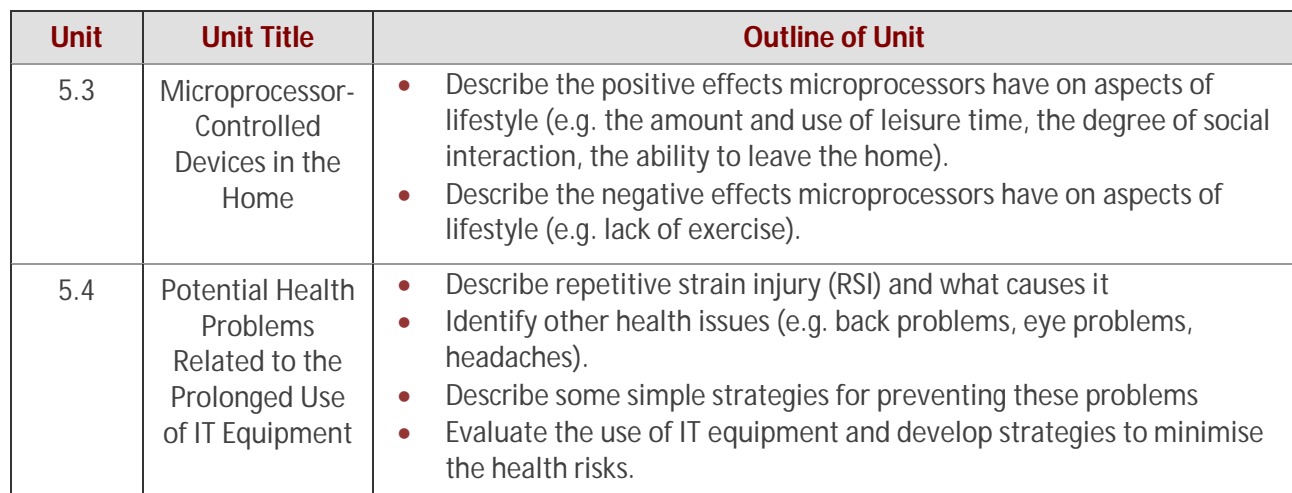

# **6. ICT Applications**

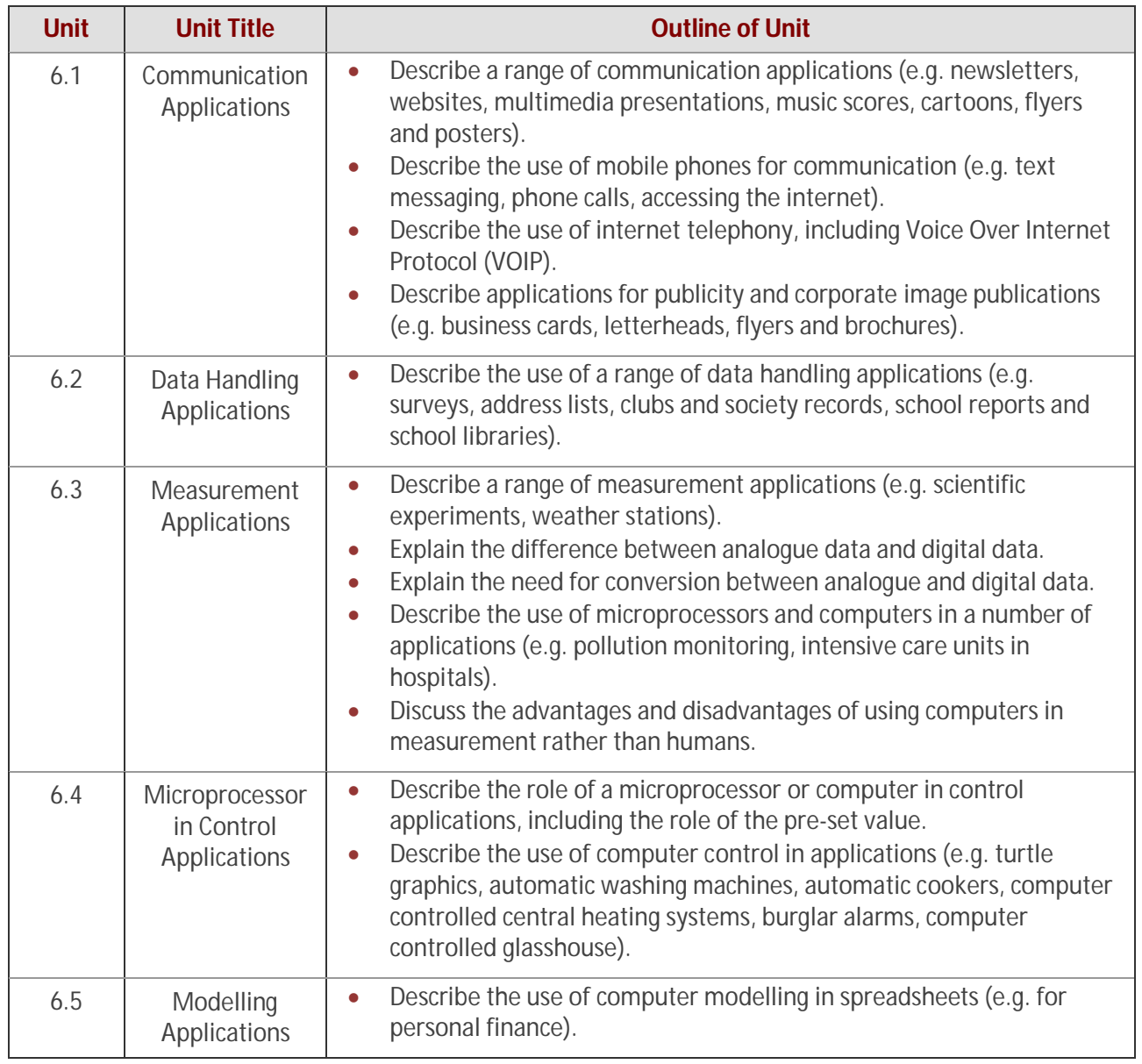

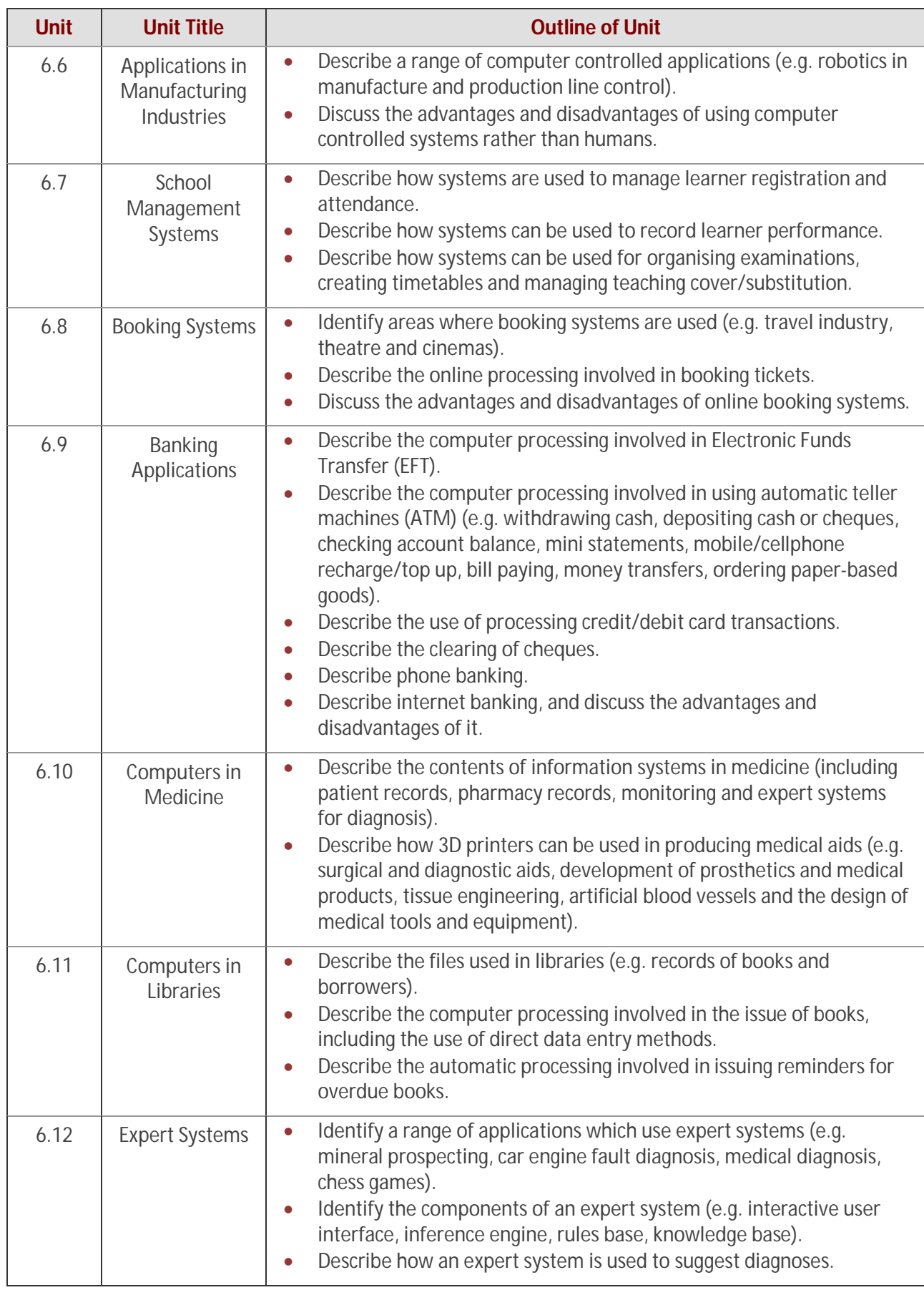

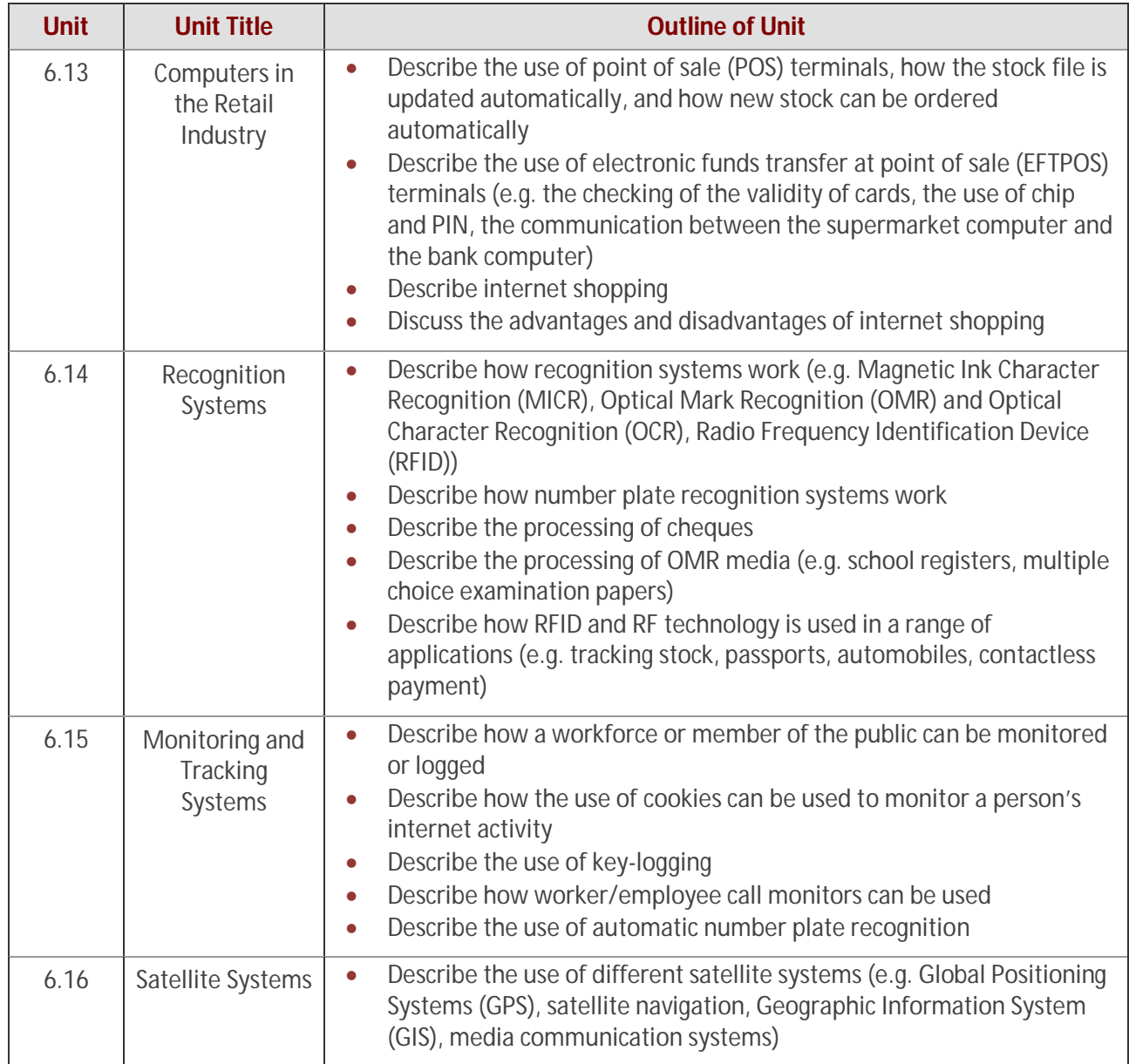

# **7. The Systems Life Cycle**

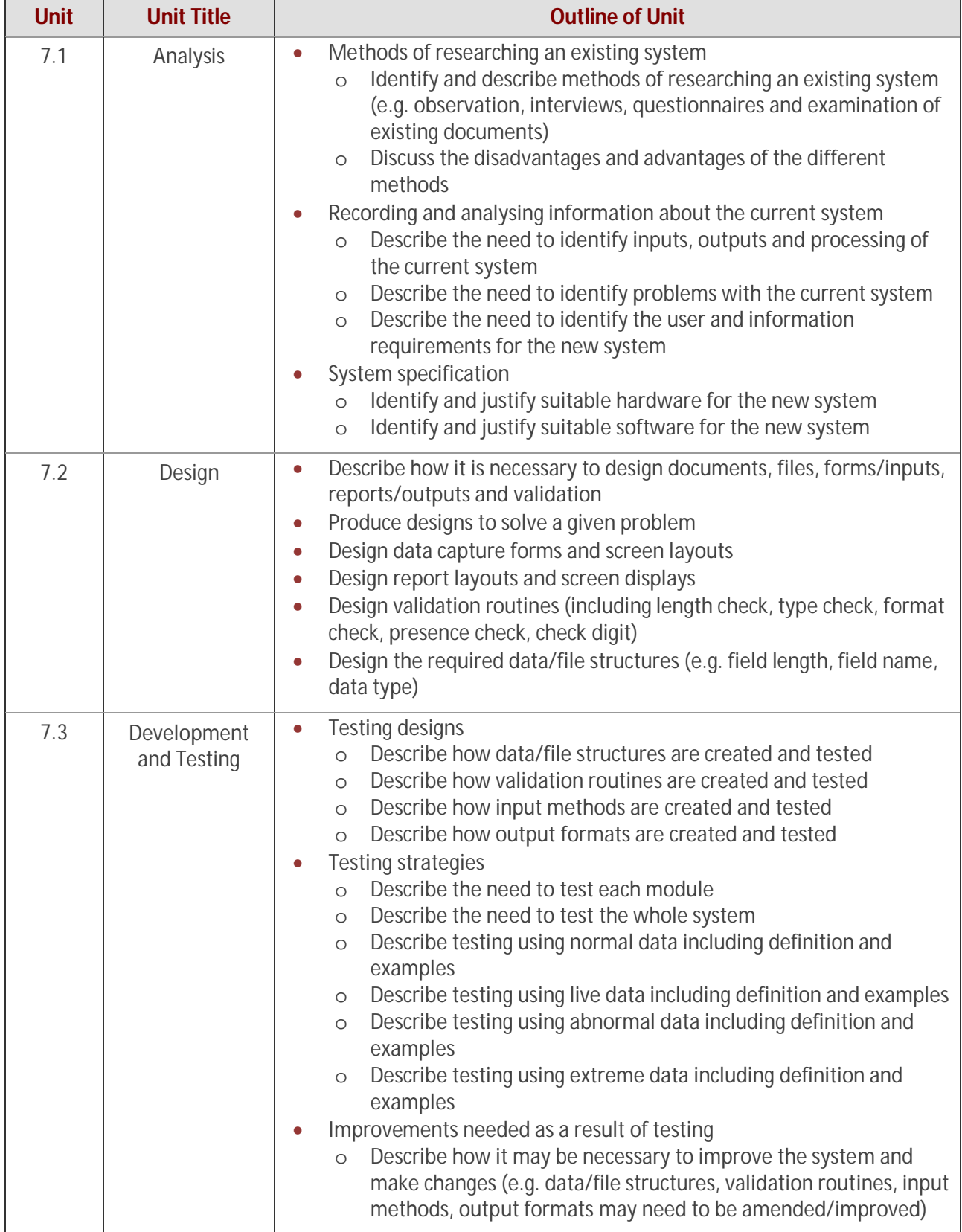

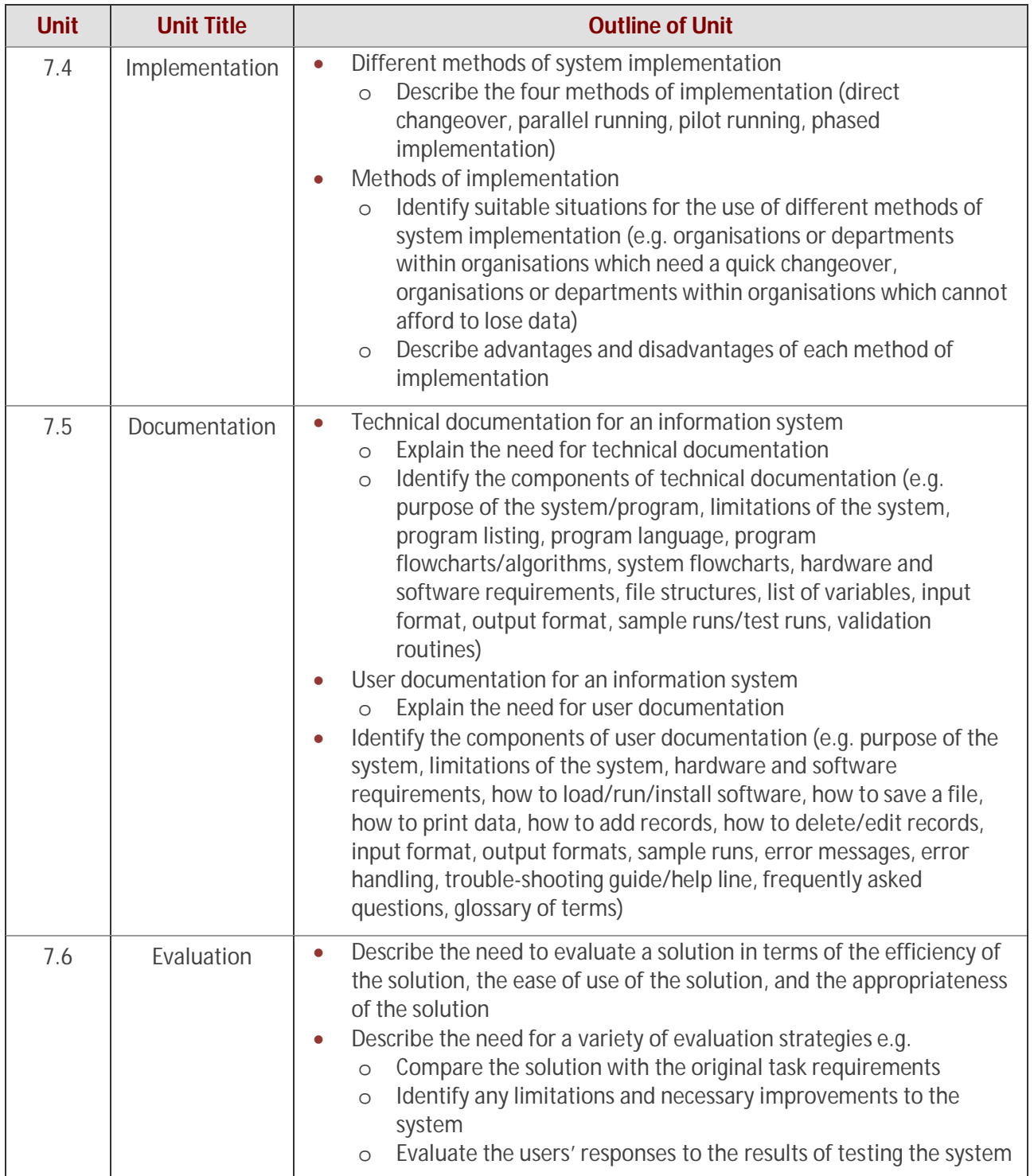

# **8. Safety and Security**

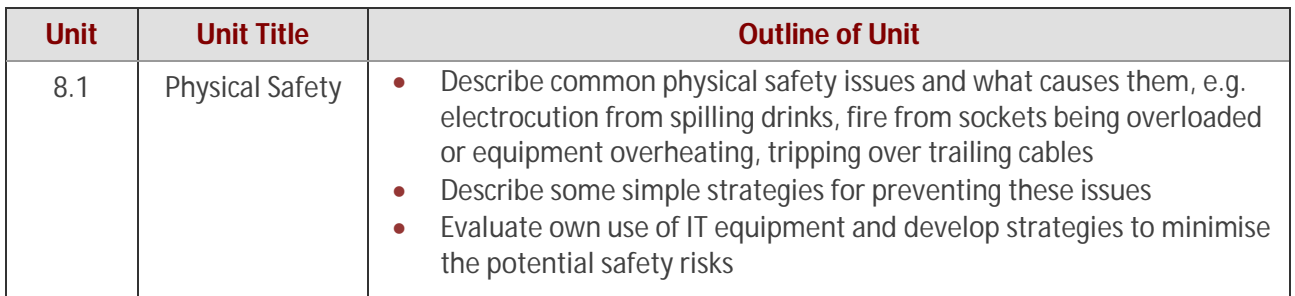

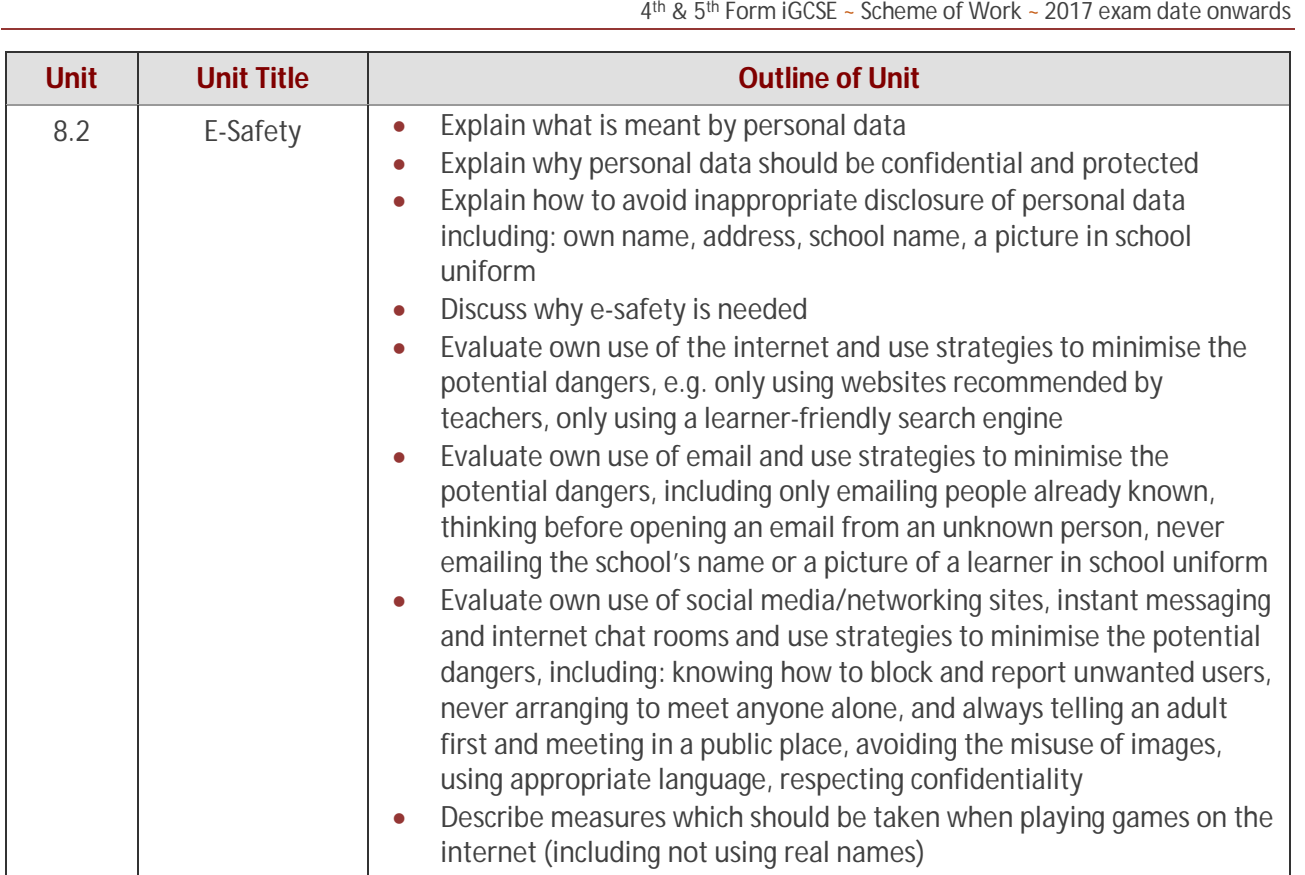

![](_page_13_Picture_276.jpeg)

![](_page_13_Picture_277.jpeg)

### **9. Audience**

**Unit Unit Title** 

![](_page_13_Picture_278.jpeg)

![](_page_14_Picture_146.jpeg)

### **10. Communication**

![](_page_14_Picture_147.jpeg)

![](_page_15_Picture_169.jpeg)

![](_page_16_Picture_222.jpeg)

# **11. File Management**

# **12. Images**

![](_page_17_Picture_243.jpeg)

# **13. Layout**

![](_page_17_Picture_244.jpeg)

# **14. Styles**

![](_page_18_Picture_182.jpeg)

# **15. Proofing**

![](_page_18_Picture_183.jpeg)

![](_page_19_Picture_210.jpeg)

# **16. Graphs and Charts**

![](_page_19_Picture_211.jpeg)

#### **Unit Unit Title Discription <b>Outline of Unit** 17.1 Document **Production** • Format text and organise page layout o Set page size o Set page orientation o Set page and gutter margins o Set the number of columns o Set the column width and spacing between columns o Define the terms widow and orphan o Explain why it is necessary to use page, section and column breaks, to adjust pagination and to avoid widows and orphans o Set and remove page, section and column breaks o Set line spacing, including: single, 1.5 times, double, multiple, spacing before and after paragraphs o Set tabulation settings, including: indented paragraphs, hanging paragraphs o Format text as bulleted or numbered lists to meet the needs of the audience Use software tools to edit tables o Edit a table structure, where necessary, to include: insert row(s), delete row(s), insert column(s), delete column(s), merge cells o Set horizontal cell alignment: left, right, centre, fully justified o Set vertical cell alignment: top, centre, bottom o Format cells and the cell contents, including: show gridlines, hide gridlines, wrap text within a cell, shading/colouring cells Mail merge a document with a data source o Explain why mail merged documents are created o Edit a master document to insert appropriate fields from a data source o Insert special fields such as date o Select records to merge o Merge a document with selected fields o Save and print merge master document o Save and print selected merged documents as appropriate

### **17. Document Production**

# **18. Data Manipulation**

![](_page_21_Picture_271.jpeg)

![](_page_22_Picture_102.jpeg)

![](_page_23_Picture_184.jpeg)

### **19. Presentations**

![](_page_24_Picture_243.jpeg)

# **20. Data Analysis**

![](_page_25_Picture_163.jpeg)

# **21. Website Authoring**

![](_page_25_Picture_164.jpeg)

![](_page_26_Picture_245.jpeg)

![](_page_27_Picture_179.jpeg)

### **Course Design**

The bulk of the theory and practical work will follow the same model as used in the  $1^{st} \sim 3^{rd}$  Form with the learning based around a series of projects which are designed to be fun.

These projects are designed to:

- Interest the students in the subject and topic interested students learn better
- Cover the development of core skills both as life skills and for the practical exams
- Demonstrate good practice in using IT resources students learn by example
- Provide students with experience of alternative methods of working
- Educate students in the back ground knowledge they need to make sensible use out of modern IT systems

Theory will though also be covered by studying topics through the use of:

- Text books
- **Worksheets**
- Video
- IT news stories
- Practical experience
- Appropriate websites

### **4 th iGCSE**

The 4<sup>th</sup> Form is a time to learn what a computer is, cover the core skills in using different hardware and software, and start to develop an understanding of the place and uses of IT in the modern world.

During this year we will work through the text books, using these to supplement the practical learning the students gain through their work. We will also check the IT news on a weekly basis, and use relevant stories to inform students about the place of IT in the modern world and to explore future developments.

The students will be building their own revision website throughout this course. This website will be started when the students learn about web authoring, and will continue with them adding pages about each topic as they complete them. The website will become the student's folder and their own revision tool.

#### **Autumn Term ~ 1**

![](_page_28_Picture_221.jpeg)

![](_page_29_Picture_136.jpeg)

#### **Spring Term ~ 1**

![](_page_30_Picture_190.jpeg)

### **Spring Term ~ 2 Week Half Term 1 The Internet & Email** History & development Predecessors to the internet – military – Roman, Georgian, WW2, ARPANET CERN – Tim Berners-Lee & Robert Calliou Development – current uses – future developments Email – how & why **Personal Website Internet 2 Spreadsheets ~ 1** What & why & uses – recap from previous years Data types – Formulas – basic and range Recording vs Modelling Accounts System – MS Excel Sandwich Shop – price calculator **3 Stock Control ~ 1** Decathlon – video Worksheets – images & commentary Supermarket systems **Personal Website Stock Control 4 Spreadsheets ~ 2** Stock Control – music shop Formulas – ranges – absolute & relative references Multiple sheet formulas Lookup – Sumif – Countif **5 Stock Control ~ 2** Sales Analysis – management tools Filters – Pivot Tables – Sub-totals – Charts Compare spreadsheet and database Flat File vs Relational **6 Databases ~ 1** FileMaker Pro – Relational Database Tables – Fields – Relationships Forms – Reports Address Book – instruction sheets

![](_page_32_Picture_156.jpeg)

![](_page_33_Picture_173.jpeg)

**Summer Term ~ 2**

![](_page_33_Picture_174.jpeg)

![](_page_34_Picture_75.jpeg)

#### **5 th iGCSE**

The 5<sup>th</sup> Form is the time to refine the core skills, cover any gaps in the use IT systems, and develop the students' knowledge of the place of IT in the modern world.

During this year we will continue working through the text books, using these to supplement the practical learning the students gain through their work. We will also keep checking the IT news on a weekly basis, and use relevant stories to inform students about the place of IT in the modern world.

This year we also spend some time practicing exams and in particular the practical exam. The students will sit a mock iGCSE in January; this will include both the theory paper and the practical exams.

**Autumn Term ~ 1**

![](_page_35_Picture_224.jpeg)

![](_page_36_Picture_52.jpeg)

### **Autumn Term ~ 2 Week Half Term 1 Computer Misuse** Hacking – History – Methods – Reasons Viruses – Worms – Trojans Prevention – best practice & security software **Personal Website** Computer Misuse **2 IT & Crime** Crimes committed using computers Scams & Spam **Personal Website** IT & Crime **3 Copyright & Piracy** BBC Money Programme – Cyber Pirates Music & Video Piracy Copyright worksheets – 1 **Personal Website** Copyright & Piracy **4 Copyright Designs & Patents Act** BBC Money Programme – Cyber Pirates Music & Video Piracy Copyright worksheets – 1 **Personal Website** Copyright & Piracy **5 The Role of the IT Professional** Systems Management Help Desks **Training Programmers Personal Website** The Role of the IT Professional **6 The Role of the IT Professional** Systems Management Help Desks **Training** Programmers **Personal Website** The Role of the IT Professional

### **Spring Term ~ 1**

![](_page_38_Picture_216.jpeg)

### **Spring Term ~ 2**

![](_page_38_Picture_217.jpeg)

#### **Summer Term ~ 1**

![](_page_38_Picture_218.jpeg)

![](_page_39_Picture_54.jpeg)

![](_page_39_Picture_55.jpeg)